# **Statistisches Landesamt Baden-Württemberg 70199 Stuttgart E-Mail: LIS-Nutzerservice@stala.bwl.de**

*Antrag bitte per E-Mail mit Antrag als PDF*

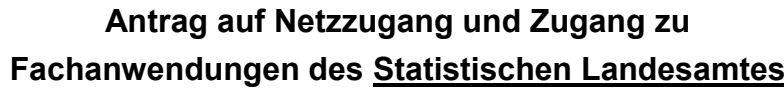

(Stand: August 2018)

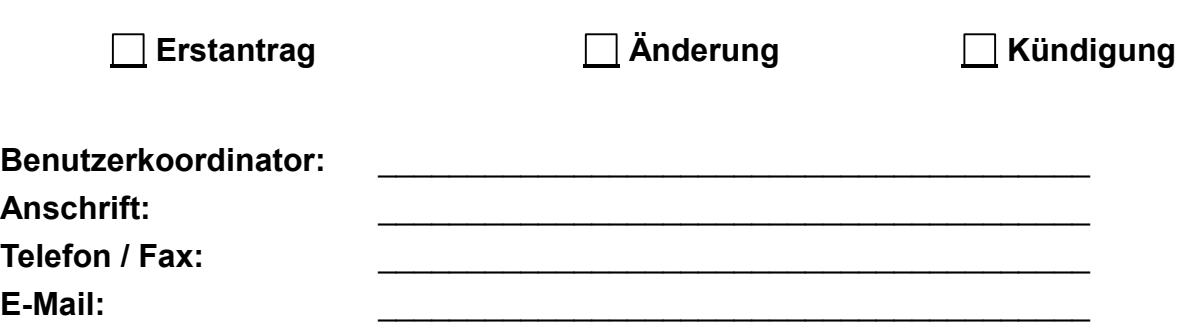

### **1. Antragsteller/Anwender**

# **1.1 Name und Anschrift des Antragstellers**

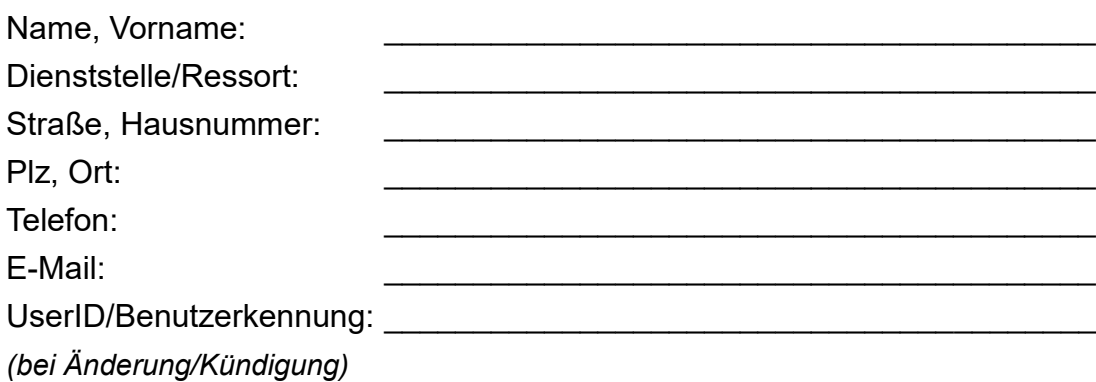

# **2. Zugang zu Fachanwendungen beim Statistischen Landesamt**

\_\_\_\_\_\_\_\_\_\_\_\_\_\_\_\_\_\_\_\_\_\_\_\_\_\_\_\_\_\_\_\_\_\_\_\_\_\_\_\_

(*auch bei Kündigungen ausfüllen*)

#### **2.1 Anwendungen: 2.1 Anwendungen:**

# **2. Netze, Endgeräte und Zugangssoftware**

# **2.1 Zugang über LVN/KVN (Terminalemulation)**

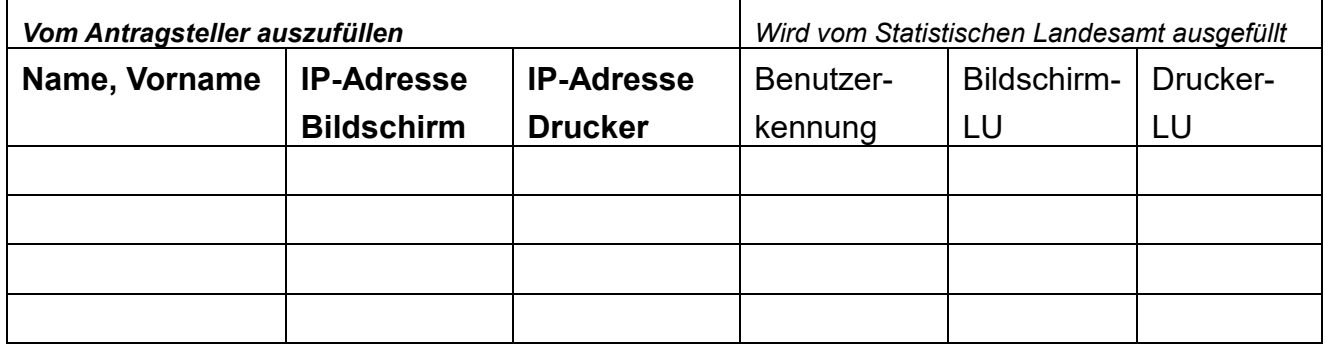

## **Die allgemeinen und technischen Bedingungen des Landesinformationssystems werden hiermit akzeptiert.**

(diese können beim Benutzerservice des Statistischen Landesamtes Baden-Württemberg unter<https://www.statistik-bw.de/Service/LIS/> angefordert werden)

\_\_\_\_\_\_\_\_\_\_\_\_\_\_\_\_\_\_\_\_ \_\_\_\_\_\_\_\_\_\_\_\_\_\_\_\_\_\_\_\_\_\_\_\_\_\_\_\_\_\_\_ Datum Unterschrift